## Weiterentwicklung der ELFI-Funktionen

 $E$  F

# Gliederung

Dossiers in Ihre Webseite integrieren

Beliebige Liste in Ihre Webseite integrieren

Fragen

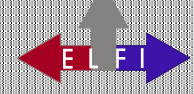

### **Dossier in Ihre Webseite integrieren**

- 1) Dossier anlegen und befüllen
- 2) Dossier freigeben und konfigurieren
- 3) Code-Schnipsel in die eigene Webseite integrieren Das Dossier ist nun für alle Benutzer aus ELFI- Kundeninstitutionen sichtbar
- 4) Ggf. das Styling etwas nachschärfen

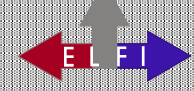

## DEMO

**KELEI** 

### **Beliebige Kisten in Ihre Webseite integrieren**

 Idee: Auf allen Listenseiten (z.B. Förderprogramme zu Mathematik), wird ein Konfigurator mit Vorschau für den Export in Kundenwebseiten (analog zum Dossier) angeboten.

 Der passende Codeschnipsel muss nur noch in die eigene Webseite integriert werden.

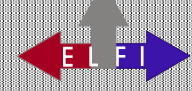

### Ist diese Idee relevant und passend?

Was fehlt an Features?

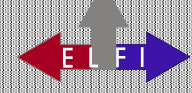